### Form Scene Graph A New UI Rendering Framework Ronie Salgado RMoD, Inria, Lille, France

 $1$  World scaleFactor: 5.0 World scaleFactor: 5.0

### UI Scaling Current Method - #fullDrawOn: & Canvas

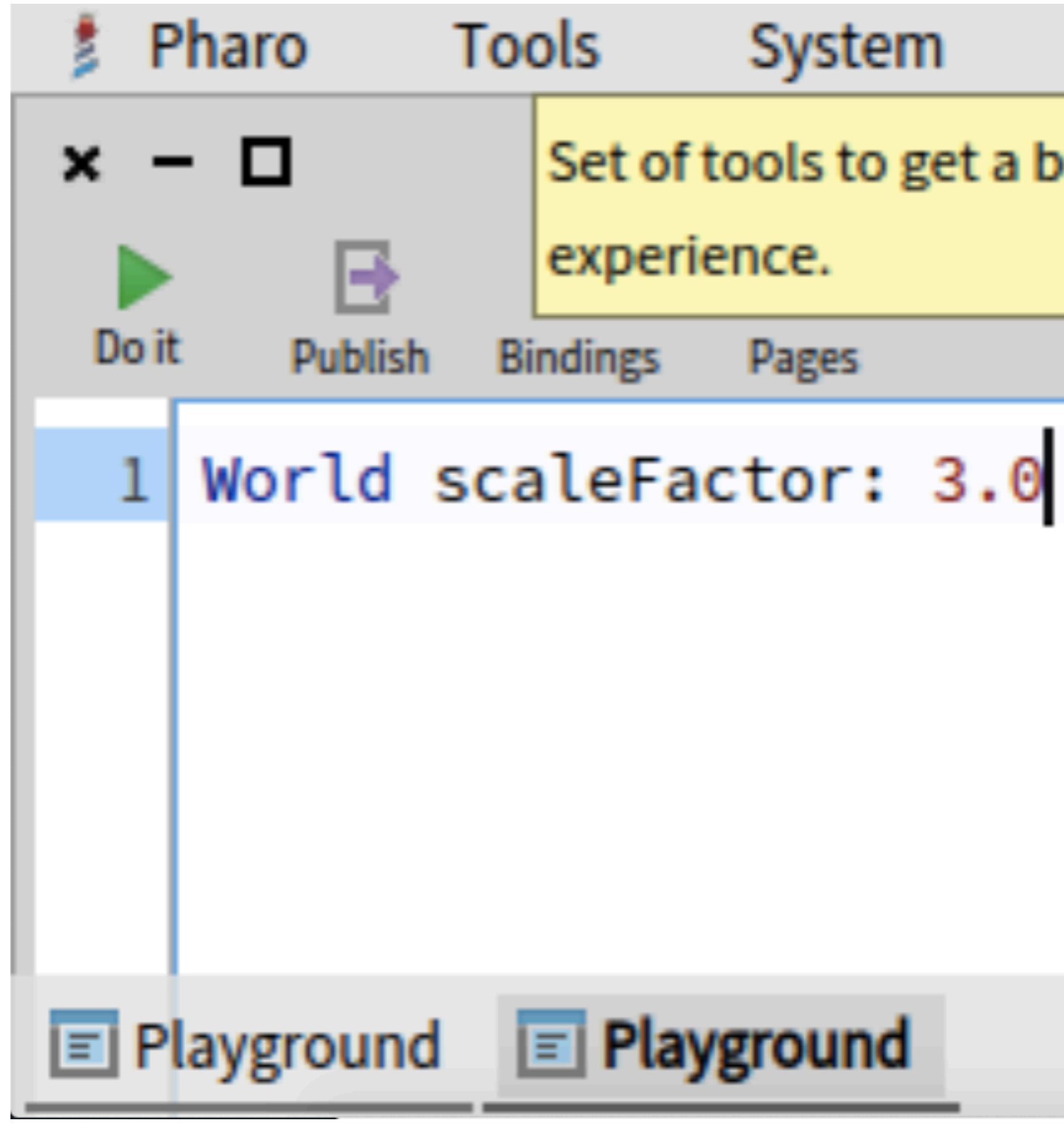

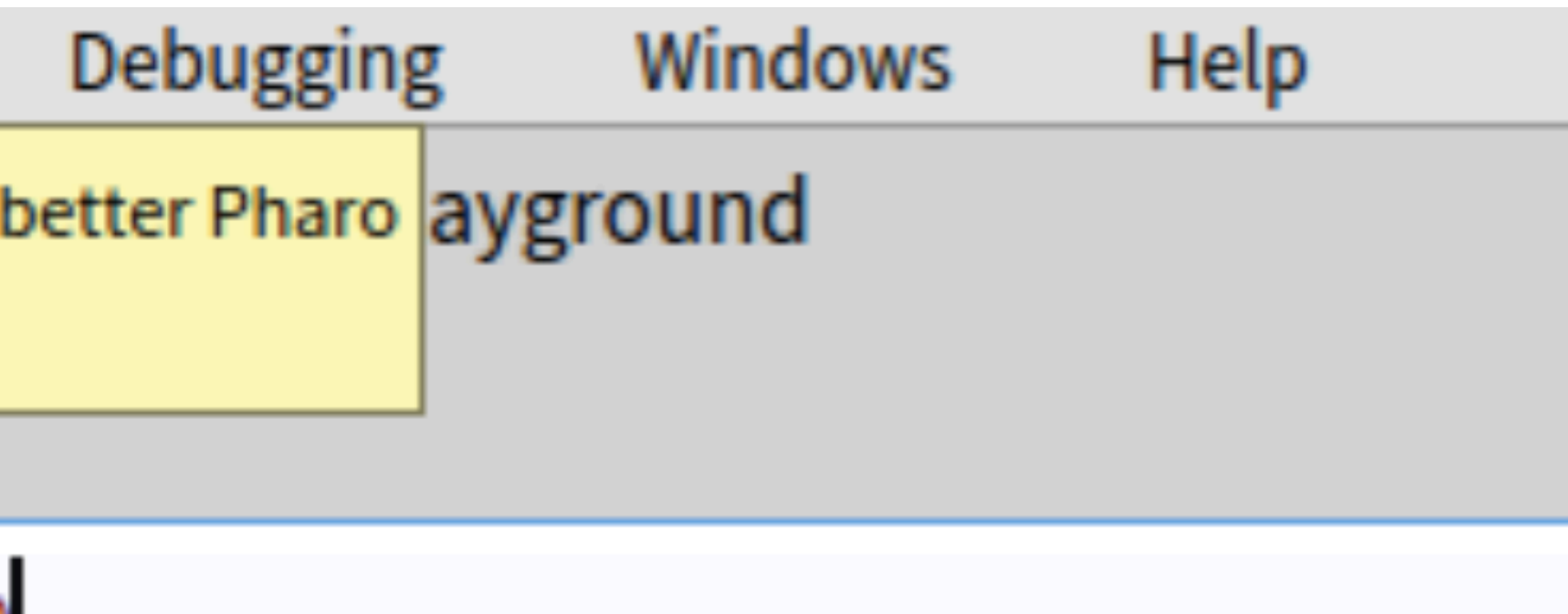

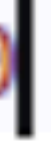

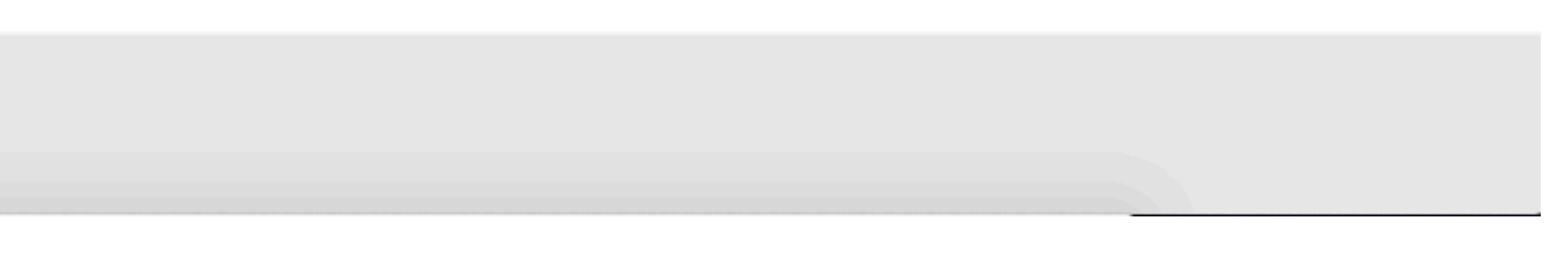

### UI Scaling Scene Graph - Athens Backend

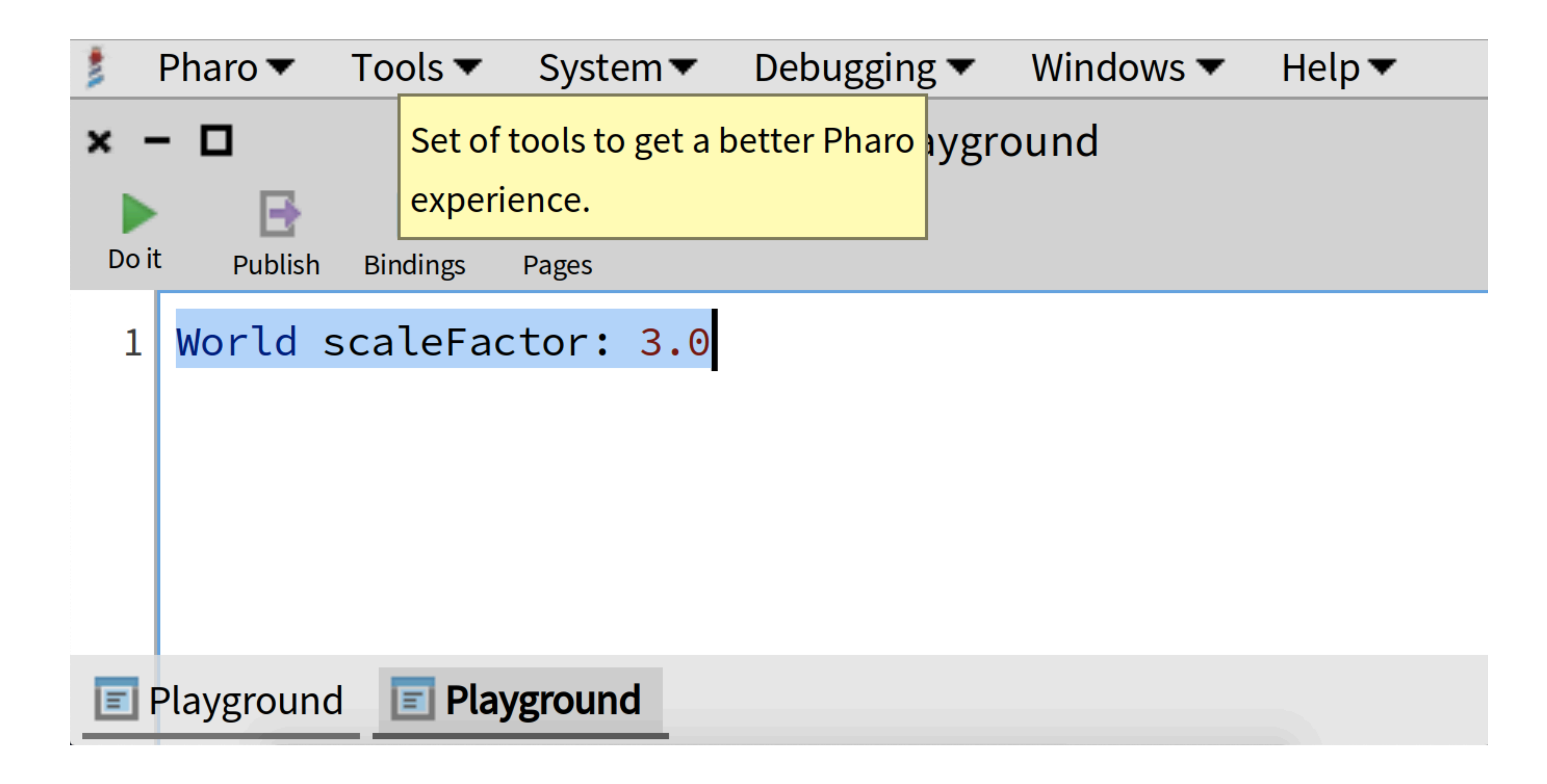

### UI Scaling Scene Graph - SDL2 Backend

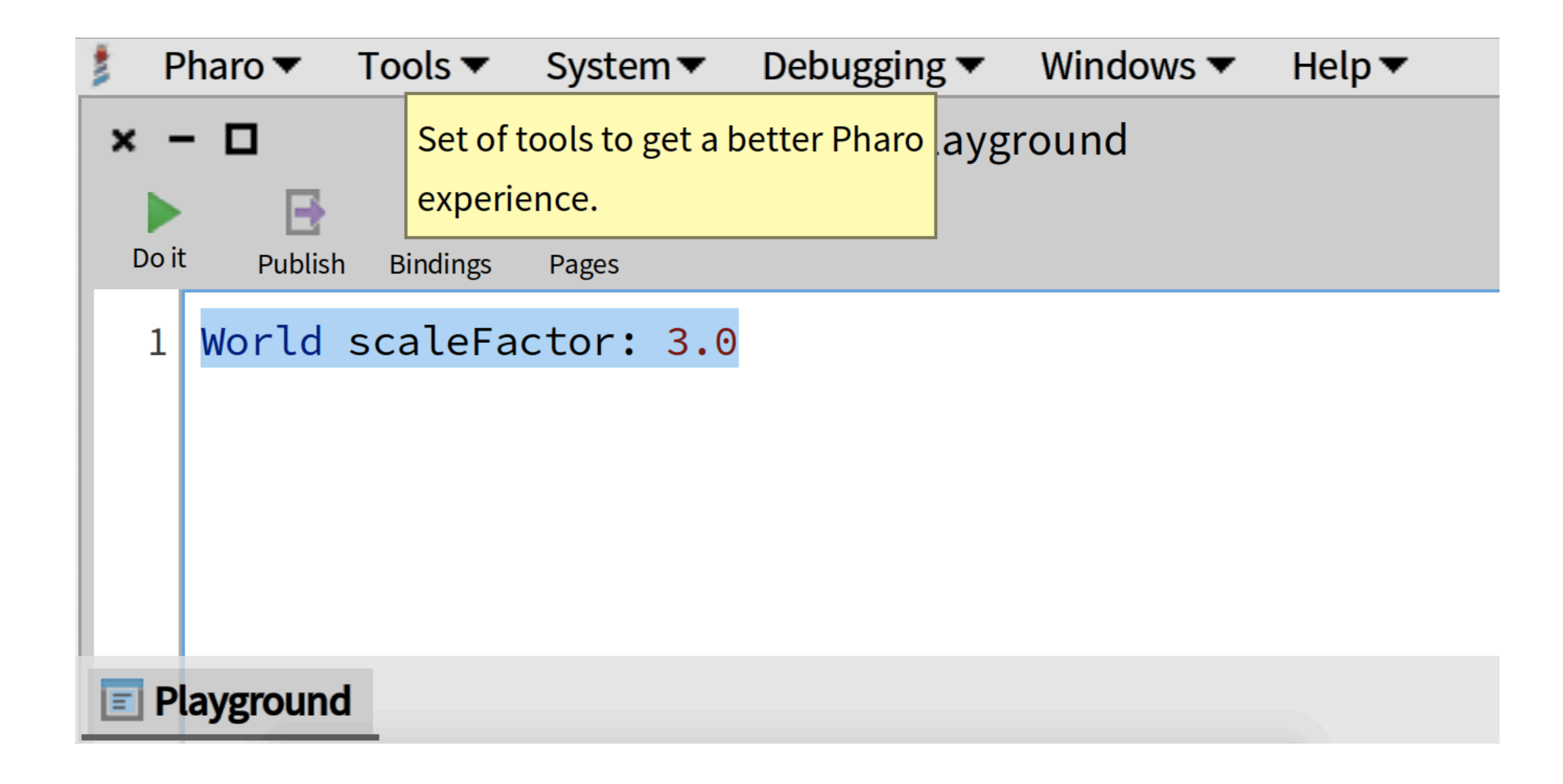

## How to Install

#### GitHub:<https://github.com/ronsaldo/form-scene-graph>

Metacello new

baseline: 'FormSceneGraph';

repository: 'github://ronsaldo/form-scene-graph';

load.

## The Current Method: Canvas Metaphor

- Start from Morph >> #fullDrawOn: aCanvas
- Pre-order traversal of Morphs.
- Sequential and immediate drawing on a Form Canvas.
- Requires immediate pixel access
	- Difficult to accelerate with GPU.
- Large API: Canvas selectors size => 89
- Non-scalable with arbitrary affine transforms.

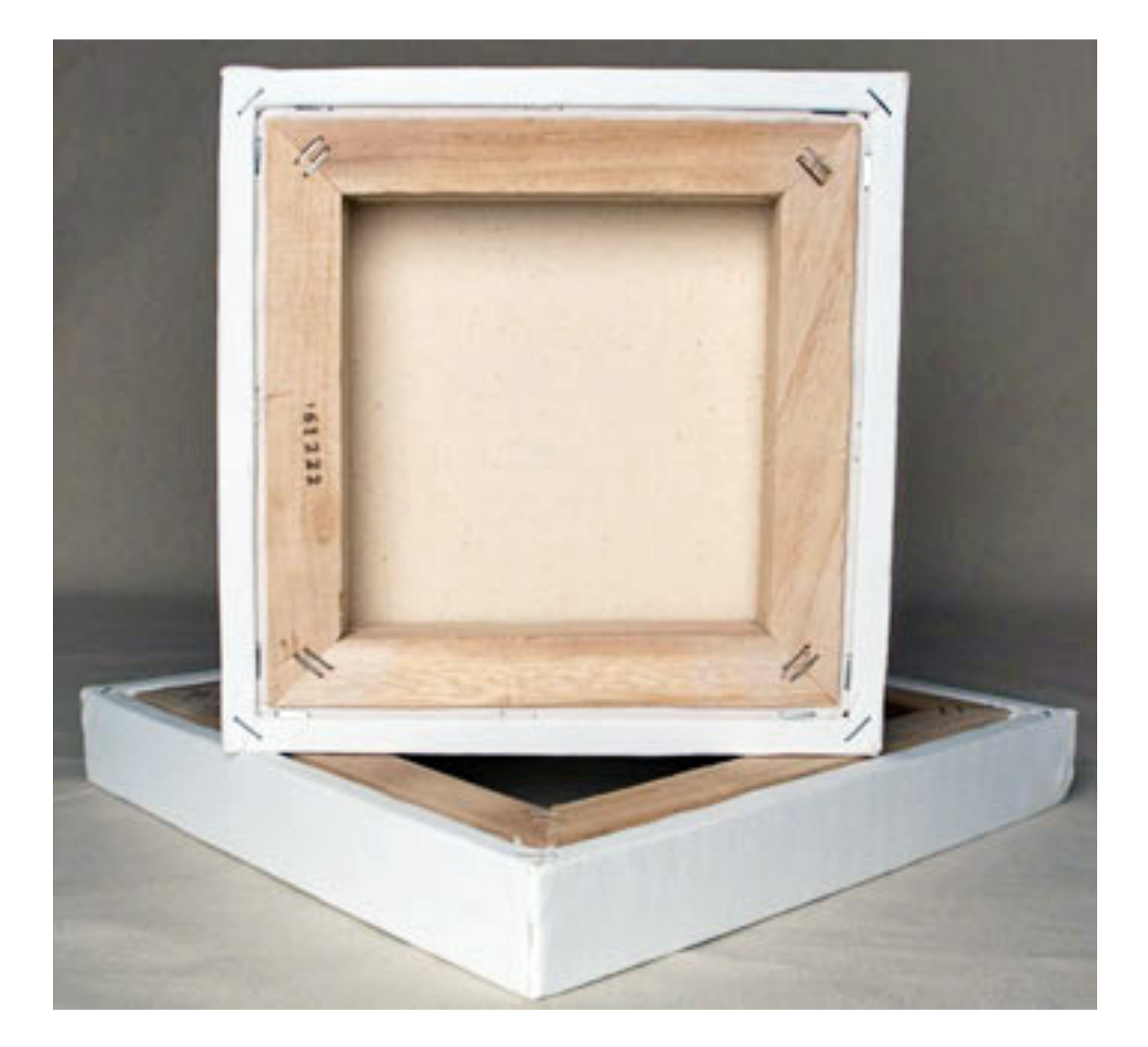

# How to Draw Manually the world

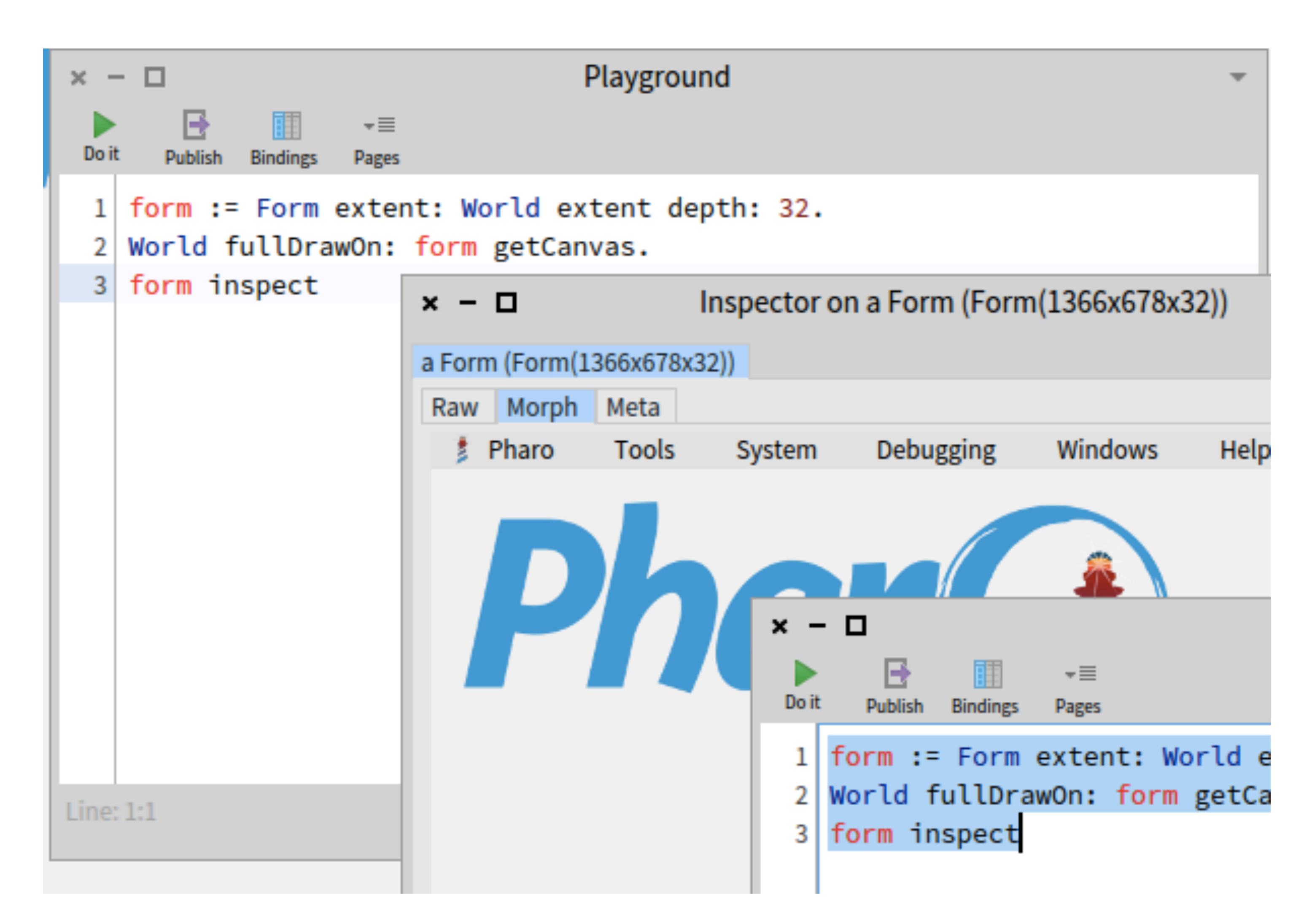

# Morph Drawing Sequence

- fullDrawOn: aCanvas -> on: Error do: [.. drawRedScreenOfDeath ..]
	- 1. drawOn: aCanvas -> Draws the content of the morph itself
	- 2. drawSubmorphsOn: aCanvas -> Draw the children morphs on top.
	- 3. Additional effects (drawDropHighlightOn: and drawMouseDownHighlightOn:)
- In parallel we have fullDrawOnAthensCanvas:
- If we want more rendering mechanisms with this approach, all Morphs and subclasses must be extended, per-backend.

### What Other UI Frameworks are Moving To:

- Gtk 3 uses Cairo (Athens) for rendering. They complaint about its performance.
- Gtk 4 is introducing the Gtk Scene Graph (OpenGL and Vulkan).
- QT already uses a scene graph.
- 3D rendering frameworks are based on scene graphs.
- Spec 2 has a Gtk backend -> We need to integrate Morphic on Gtk.

# Taking Inspiration on GSK

- A rendering tree.
- All shapes are rectangles.
- They are easy to draw individually.
- These shapes are composed.
- Selection of nodes based on CSS styling.
- Complex shapes are drawn statically with Cairo into textures. They are composed as rectangles.

typedef enum {  $GSK_MOT_A_RENDER_MODE = 0,$  GSK\_CONTAINER\_NODE, GSK\_CAIRO\_NODE, GSK\_COLOR\_NODE, GSK\_LINEAR\_GRADIENT\_NODE, GSK\_REPEATING\_LINEAR\_GRADIENT\_NODE, GSK\_BORDER\_NODE, GSK\_TEXTURE\_NODE, GSK\_INSET\_SHADOW\_NODE, GSK\_OUTSET\_SHADOW\_NODE, GSK\_TRANSFORM\_NODE, GSK\_OPACITY\_NODE, GSK\_COLOR\_MATRIX\_NODE, GSK\_REPEAT\_NODE, GSK\_CLIP\_NODE, GSK\_ROUNDED\_CLIP\_NODE, GSK\_SHADOW\_NODE, GSK\_BLEND\_NODE, GSK\_CROSS\_FADE\_NODE, GSK\_TEXT\_NODE, GSK\_BLUR\_NODE, GSK\_OFFSET\_NODE, GSK\_DEBUG\_NODE } GskRenderNodeType;

# Form Scene Graph Design

• Builder class for instancing nodes. Some Canvas APIs are emulated here,

- Copy the nodes from GSK in Pharo classes.
- but they produce these same nodes.
- Renderer backends are implemented as visitors.
- Few nodes are needed for drawing most of Morphic.

# The Size of a Renderer Backend

#### **FormSGAthensRenderer**

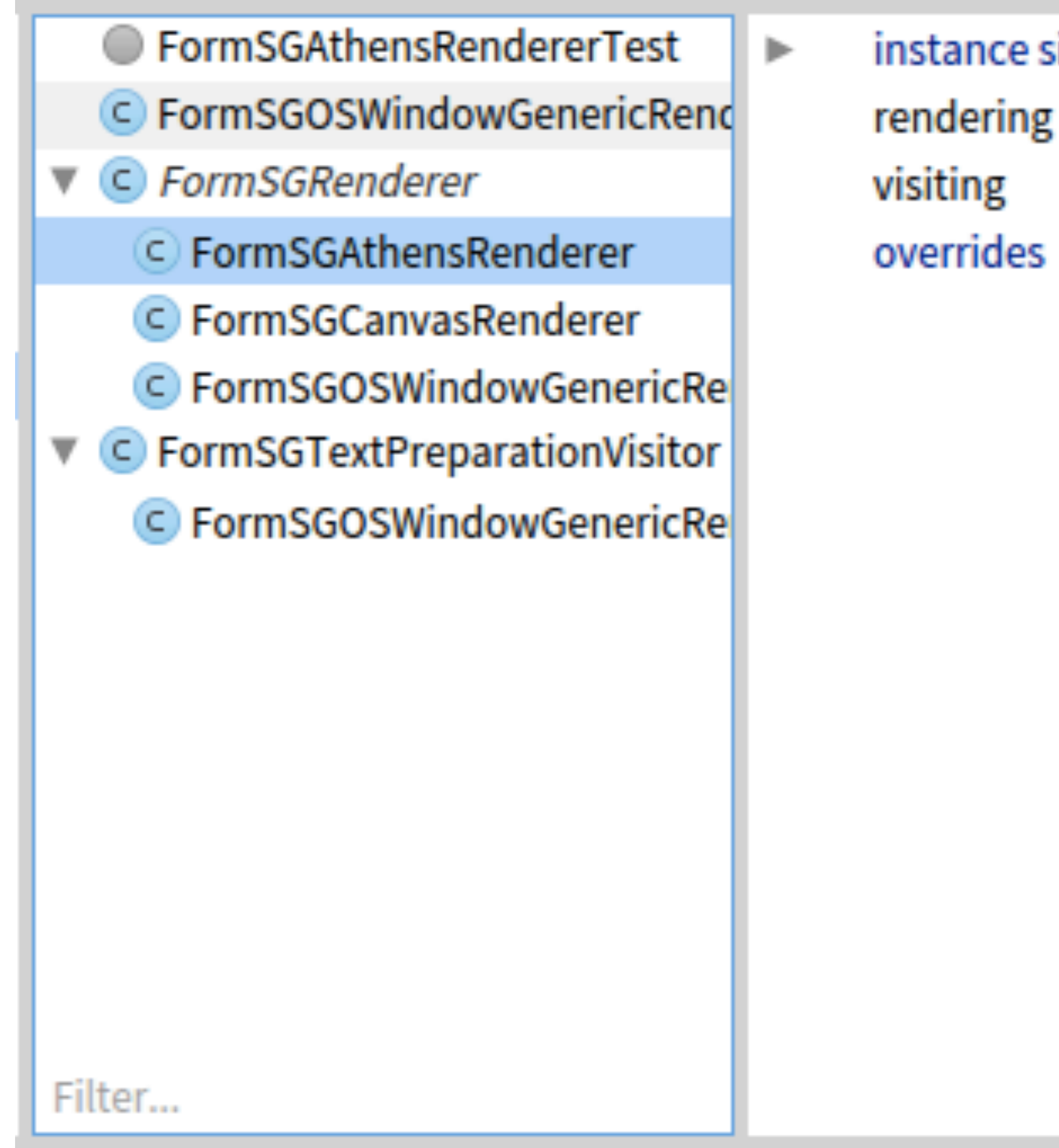

#### instance side A

rendering

#### render:on:

render:withTransform:on:

transformRectangle:

- ▲ visitAthensNode:
- ▲ visitBorderNode:
- ▲ visitCachedSubScene:
- ▲ visitClipNode:
- ▲ visitColorNode:
- ▲ visitContainerNode:
- ▲ visitLinearGradientNode:
- $\triangle$  visitNullNode:
- ▲ visitRadialGradientNode:
- $\triangle$  visitTextNode:
- ▲ visitTextureNode:
- ▲ visitTransformNode:
- ▲ visitTranslationNode:

### Rendering Morphic with the Scene Graph

- Like in the previous case, Morphic has to be extended:
- #buildFullSceneGraphWith:
	- #buildSceneGraphNodeWith: (Most morphs need to override this)
	- #buildClippedChildrenSceneGraphNodeWith:
- Once a Morph is adapted for building a scene graph, it can be rendered with all of the backends.
- The scene graph by definition is scalable (Hi-DPI support).

## Some Morph Adaptations

buildSceneGraphNodeWith: builder **Morph >>** A builder fillRectangle: self bounds fillStyle: self fillStyle borderStyle: self borderStyle

**FormSGBuilder - Extension for Morphic:**

fillRectangle: aRectangle fillStyle: aFillStyle borderStyle: aBorderStyle (aBorderStyle isNil or: [aBorderStyle width < 0]) ifTrue: [ A self fillRectangle: aRectangle style: aFillStyle J.

A (self fillRectangle: (aRectangle insetBy: aBorderStyle width) style: aFillStyle), (self borderRectangle: aRectangle style: aBorderStyle)

**ImageMorph >>**

buildSceneGraphNodeWith: builder A (builder textureForm: image at: self innerBounds origin opaque: self isOpaque), (builder borderRectangle: self bounds style: self borderStyle).

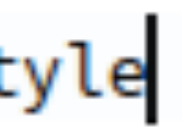

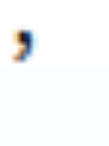

## Performance

• **Athens** Backend has CPU rendering. It is comparable to the previous renderer.

- *AbstractWorldRenderer startProfilingRenderingTime* enables displaying the rendering time in the top-level corner.
- Performance degrades with resolution increments. (26 80 ms)
- **OSWindowGenericRenderer** Backend (**SDL2**) may use the GPU. Has better
- Requires compiling and distributing **ANGLE** for OS X and Windows.
- **AbstractGPU** backend (**Vulkan**, **Metal**, **Direct3D12**) slightly faster than the

performance in general, but gradient nodes are difficult to implement. (3 and 40 ms)

• **OpenGL ES** backend is faster and better than the OSWindowGenericRenderer.

OpenGL ES backend. It suffers of stability issues (crashes on window resize).

## Text Rendering

- This is a difficult process.
- Text rendering is the bottleneck.
- Subpixel antialiased font rendering ~~ Alpha Blending!
	- Each color channel is used as a separate alpha factor!
	- Two Pass Algorithm:
		- 1. Subtract the color mask from the background:
			-
		- 2. Add the color mask multiplied by the text color:
			-
	- One Pass rendering is possible with shaders and dual source blending.

glBlendFunc(GL\_ZERO, GL\_ONE\_MINUS\_SRC\_COLOR)

glBlendFunc(GL\_SRC\_COLOR, GL\_ONE)

# Scaling Text Rendering

• The active transform is not used for computing the text font scale to prevent thrashing the glyph cache on a

• If the current transform scale = surfaceScaleFactor, and there is no rotation, then attempt pixel perfect blitting

- In the Athens backend, we just leave Cairo perform this task.
- Each renderer has a surfaceScaleFactor property.
- dynamic scale change.
- scaledFont := font withSizeIncrementedBy: (font pointSize\*surfaceScaleFactor) font pointSize
- to avoid blurring:
	- Compute the destination pixel and blit the glyph completely.
	- Otherwise, compute the transformed destination rectangle and blit with the scale.
- font.

• Compute the glyph destination position by using unscaled glyphs to preserve the metrics, but use the scaled

# Caching Sub-Scenes

• The CachingSubSceneNode is container that draws its child on a texture, which is then reused on subsequent

• This caching textures typically end with premultiplied alpha, so an adequate blending mode is required here:

- redraws.
- Enabling the generation of this caching node on a Morph requires overriding the #shouldCacheSceneGraphSurface to return true.
- Pixel perfect should be attempted to avoid text blurring.
- Caching enabled for Windows, Menus, Rubric and tables.
- - Premultiplied Alpha Over: glBlendFunc(GL\_ONE, GL\_ONE\_MINUS\_SRC\_ALPHA)
	- GL ONE MINUS SRC ALPHA)
- Subpixel antialiased text does not behave well on transparent backgrounds here.

• Composite Alpha Over: glBlendFuncSeparate(GL\_SRC\_ALPHA, GL\_ONE\_MINUS\_SRC\_ALPHA, GL\_ONE,

PharoConsole 2020.11.26 13.50.16 frame689.rdc - RenderDoc v1.10 File Window Tools Help Timeline - Frame #689  $EID: b$ 10 20 30 50 70 100 110 120 130 40 60 80 90 140 + Depth-only Pass #1 + Colour Pass #1 (1 Targets) Usage for Swapchain Image 575: Reads ( $\triangle$ ), Writes ( $\triangle$ ), Read/Write ( $\triangle$ ) Barriers ( $\triangle$ ), and Clears ( $\triangle$ ) **Event Browser** Controls  $\Rightarrow$ Channels RGBA **✓║R∥G∥B│A** EID Name Duration (µs)  $\triangleright$  Frame #689 1909.0757 Zoom 1:1  $\frac{15}{12}$  Fit 55% Overlay None — vI 10 Capture Start Cur Output 0 - Swapchain Image 575  $8 - 35$ > Depth-only Pass #1 295.24882 1005.57931 42-278 > Colour Pass #1 (1 Targets)  $\vee$  Colour Pass #2 (1 Targets) **Phar(**) 281-313 608.24757 281 - vkCmdBeginRenderPass(Clear) 290 - vkCmdDrawIndexed(6, 1) 290.74884 13.66661 294 - vkCmdDrawIndexed(6, 1) 297 vkCmdDrawIndexed(6, 1) 28.49989 300 vkCmdDrawIndexed(6, 1) 105.41625  $x - \Box$  $\vdash \blacktriangleright$  vkCmdDrawIndexed(6, 1) 303 143.41609 Package #1 | Package #2 V TestCase #1 | TestCase #2 AST-Core-Tests-Formatter TestCase 306 - vkCmdDrawIndexed(6, 1) 15.41661 ASTCacheResetTest AST-Core-Tests-Matching AST-Core-Tests-Nodes 309 - vkCmdDrawIndexed(6, 1) 11.08329 **ASTEvaluationTest** AST-Core-Tests-Parser vkCmdEndRenderPass(Store) 311 AST-Core-Tests-Visitors Announcements-Core-Tests-To 313 - API Calls Athens Cairo-Tests Core Athens-Cairo-Tests-Text Playgrou Athens-Cairo-Tests-Transforms 314 => vkQueueSubmit(1)[0]: vkEndCommandBuff  $x - \Box$ Athens Core-Tests-Transforms ▶ 단 Ⅲ -= 316 vkQueuePresentKHR(Swapchain Image 575 Beacon-Core-Tests-Tests ClassTestCase Dolf Publish Bindings Pages Calypso-NavigationModel-Test AssociationTest Calypso-SystemPlugins-Critic-( BehaviorTest Calypso-SystemPlugins-Deprec **BitBltTest** Calypso-SystemPlugins-FFI-Ou BooleanTest Calypso-SystemPlugins-Flags-( **CharacterTest** Calypso-SystemPlugins-Inherit Calypso-SystemPlugins-Reflect ClassTest Calypso-SystemPlugins-Reflect Calypso-SystemPlugins-Reflect ArrayTest Calypso-SystemPlugins-Reflect **BagTest** Calypso-SystemPlugins-Reflect **API Inspector** Calypso-SystemPlugins-SUnit-DictionaryTest Cabosen Contamplomine Traits EID Event **Run Profiled Run Selected**  $>301$ vkCmdBindPipeline  $> 302$ vkCmdBindDescriptorSets vkCmdDrawIndexed  $\rightarrow$  303 Swapchain Image 575 - 1920x1001 1 mips - B8G8R8A8\_UNORM Hover -Callstack  $\bullet\bullet\bullet$  $\bullet\bullet\bullet$ Right click to pick a pixel  $\blacktriangle$ 

## Caching Sub-Scene

 $\Box$  $\times$  $\overline{\phantom{0}}$ 

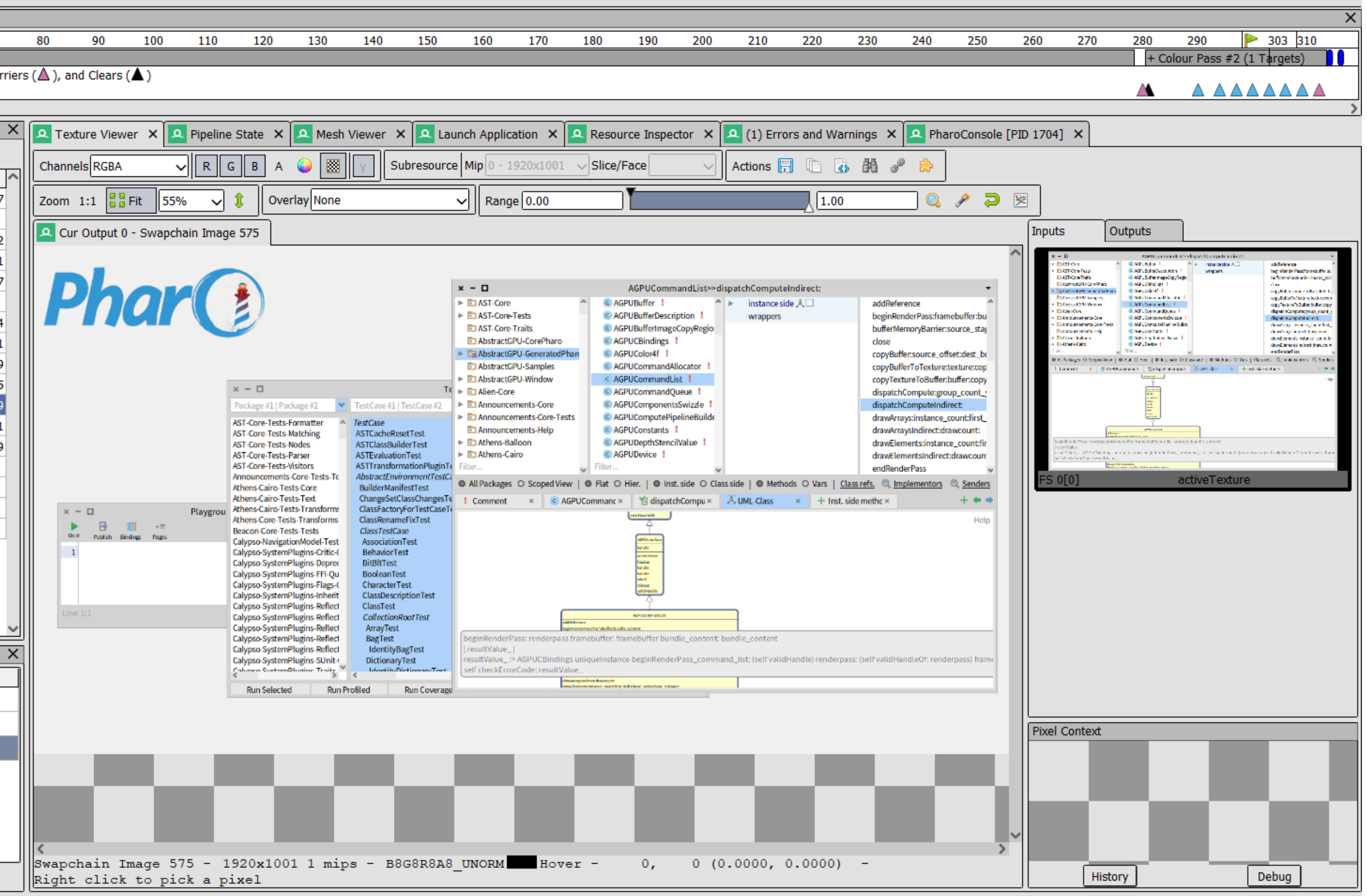

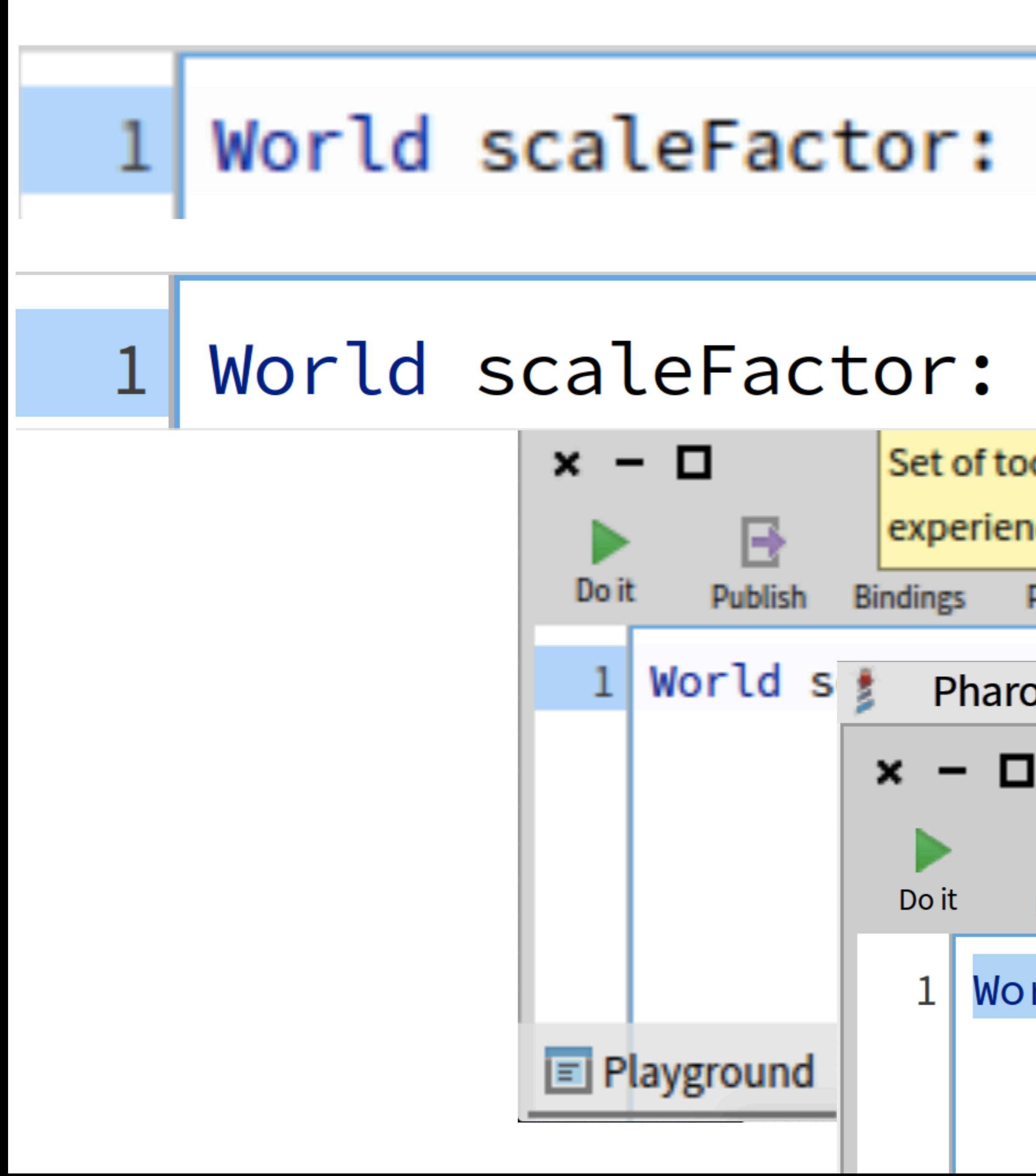

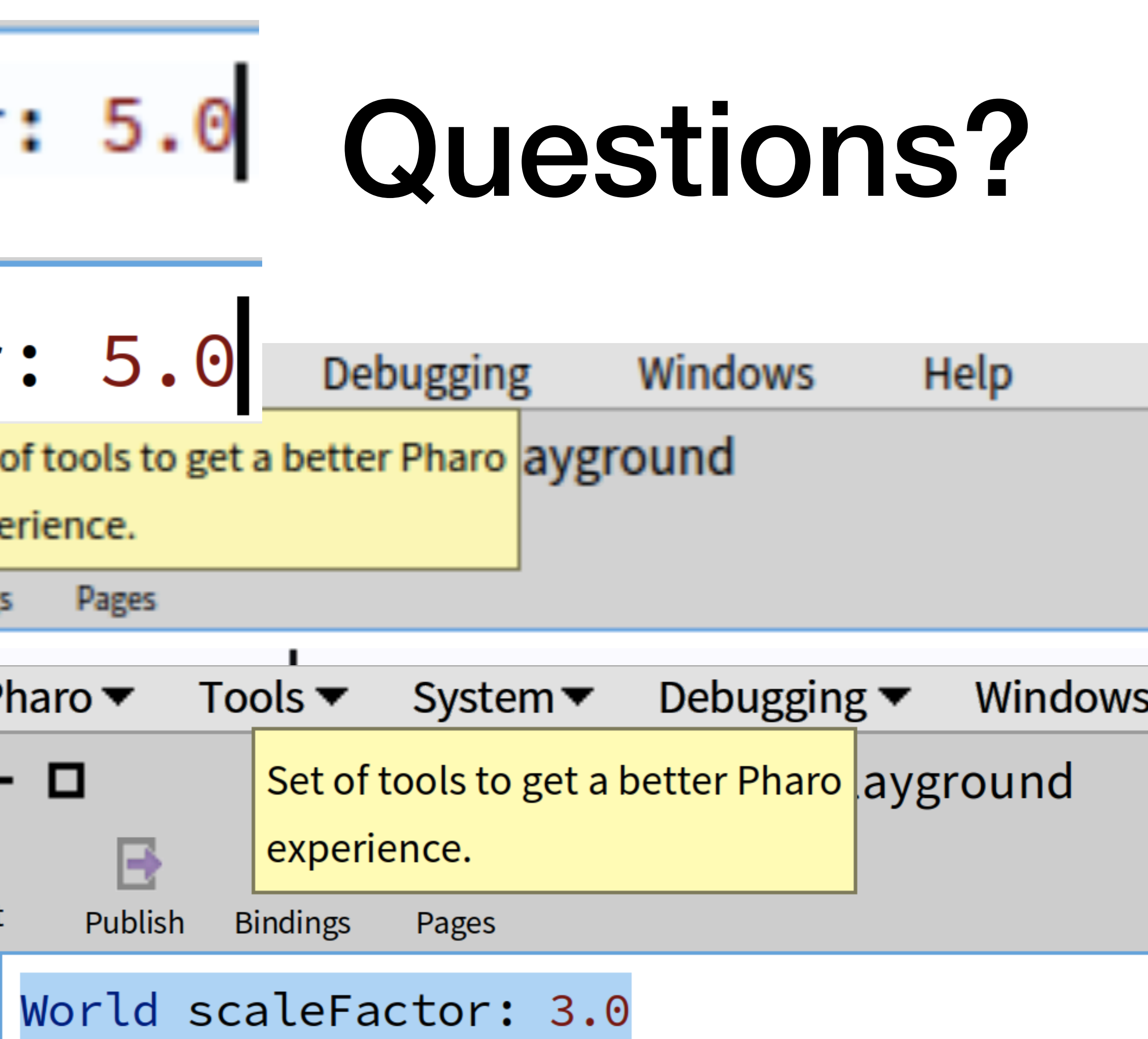

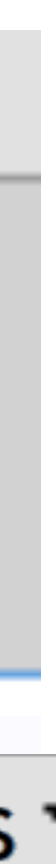

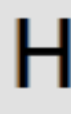